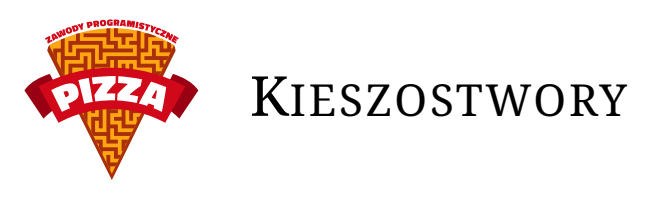

Gdzieś, hen, w alternatywnym (wszech)świecie, gdzie wszyscy ludzie są dla siebie braćmi, nikt nigdy nie jest nieszczęśliwy, a obrońcy praw zwierząt nigdy nie założyli żadnej znaczącej organizacji, powstała pewna bardzo ciekawa dyscyplina sportu.

Świat ten pełen jest niezwykłych stworzeń, mających bardzo często nadnaturalne zdolności (np. kontrolowanie żywiołu ognia, panowanie nad błyskawicami itp). Stworzenia te bardzo szybko zaprzyjaźniły się z zamieszkującymi ten świat ludźmi, ale z jakiegoś powodu zaczęli oni używać ich do przeprowadzania walk. Wynaleziono specjalną technologię, która pozwoliła na łapanie i chowanie stworzeń do specjalnych pojemników w kształcie dwudziestościanów foremnych, dzięki czemu całą ich zgraję można schować do kieszeni. Z tego powodu zaczęto nazywać je Kieszostworami. Turnieje Kieszostworów stały się niezwykle popularnym, chętnie oglądanym sportem.

# **Opis turnieju**

Każdy uczestnik turnieju (trener) zgłasza do niego zespół co najwyżej sześciu różnych kieszostworów. Różne rodzaje stworów kosztują różną liczbę kieszodolarów - sumaryczny koszt wybranego zespołu nie może przekroczyć 10000.

Turniej składa się z bezpośrednich pojedynków pomiędzy uczestnikami. Każdy uczestnik rozgrywa z każdym innym dwa pojedynki. Pojedynek odbywa się w systemie turowym. W danej turze na arenie znajdują się dwa stwory – po jednym od każdego z uczestników. Na początku każdej tury gracze ustalają, jaki ruch wykonać. Możliwe są dwa ruchy do wykonania – przeprowadzenie ataku przez stwora, albo zabranie go z areny i zastąpienie innym.

### **Opis stworków**

Każdego stworka można opisać pewną liczbą parametrów:

- **ID** numer identyfikujący jednoznacznie stworka. W danej drużynie nie może być dwóch stworków o tym samym ID.
- **Nazwa** nazwa gatunkowa stworka, tak samo unikalna jak jego ID. Na przykład, stworek o ID 2 to Bulwazaur.
- **Cena** cena zgłoszenia stworka do turnieju, podana w kieszodolarach.
- **Typ** każdy stworek ma co najmniej jeden, a co najwyżej dwa różne typy. Typ jest dodatnią liczbą całkowitą, numerowaną od 1. Np. numer 2 oznacza kieszostwora wodnego, a 3 – ognistego.
- **HP** początkowa liczba punktów zdrowia stworka. Jeżeli w jakimś momencie HP spadnie do zera, stworek mdleje i nie może dalej walczyć.
- **Atak**, **Obrona**, **Szybkość** liczba określające poziom ataku, obrony i szybkości stwora (im większe, tym lepsze). Ich dokładne znaczenie będzie podane dalej.
- **Ruchy** 4 numery ID ruchów, które potrafi wykonać stworek.

Podczas rozgrywki stworki charakteryzują się jeszcze dodatkowymi parametrami:

- **Bonus do ataku** liczba oznaczająca zmianę parametru ataku stwora. Najmniejsza możliwa wartość to -50, największa to 100. Podana w procentach: jeżeli liczba to *x*, to ostateczny atak stworka wynosi (100 + *x*)*/*100 *∗ AT AK*, zaokrąglony w dół do liczby całkowitej. Początkowo *x* = 0, ruchy mogą zmienić ten parametr.
- **Bonus do obrony** to samo co wyżej, ale dla parametru obrony.

# **Opis ruchów**

Wykonaniu ruchu towarzyszą różne możliwe efekty. Efekty te zależą od następujących parametrów ruchu:

- **ID** numer identyfikujący jednoznacznie ruch.
- **Nazwa** opisowa nazwa ruchu. Na przykład, ruch o ID 3 to Miotacz ognia.
- **PP** początkowa liczba punktów mocy ruchu. Z każdym użyciem ruchu PP spada o 1. Jeżeli PP spadnie do zera, nie można już więcej używać tego ruchu w danym pojedynku.
- **Typ** typ ruchu, jest to ten sam parametr co w przypadku stworka.
- **Bazowe obrażenia** liczba używana do obliczenia ostatecznej liczby punktów zdrowia, którą atak zabrał przeciwnikowi(patrz niżej).
- **Własne obrażenia** liczba punktów zdrowia zabierana stworowi **używającemu** dany ruch. Punkty zdrowia są zabierane bezpośrednio, tj. nie używa się do tego formuły podanej niżej.
- **Bonus do ataku** liczba, o jaką należy podnieść parametr bonusu ataku przeciwnikowi. Jeżeli jest ujemna, parametr jest zmniejszany.
- **Bonus do obrony** jak wyżej, tylko że do obrony.
- **Własny bonus do ataku, własny bonus do obrony** jak wyżej, ale stosowane do stwora **używającego** ruch.
- **Liczba tur trucizny, obrażenia od trucizny** liczba tur, przez jaką od momentu użycia ruchu będą zabierane przeciwnikowi obrażenia od trucizny. Pierwsze obrażenia zostają odjęte na końcu tej samej tury.
- **Niezniszczalnośc** 0 lub 1. Jeżeli ten parametr jest równy 1, wykonanie ruchu zostanie opóźnione o jedną turę. Do momentu wykonania ataku stworek jest odporny na ataki przeciwnika. (Nie chroni to od trucizny). Przykładowo, ruch o ID 5 (Podkop) powoduje, że stworek zakopuje się pod ziemię, a w następnej turze wychodzi i atakuje.
- **Odpoczynek** 0 lub 1. Jeżeli ten parametr jest równy 1, to stworek po wykonaniu ataku musi odpocząć przez jedną turę. W trakcie wykonywania ruchu z ustawionym parametrem niezniszczalności oraz w trakcie odpoczynku, stworek nie może wykonać żadnego ruchu, nie można go także wymienić na innego.

# **Dokładny opis tury**

Przez cały czas trwania tury, trenerzy decydują, jaki ruch wykonają. Na końcu tury ustalane jest, co się dokładnie dzieje:

- Jeżeli po poprzedniej turze użytkownik został bez stworka na arenie (bo np. HP jego stworka spadło do zera, albo jest to pierwsza tura i żaden z graczy nie wybrał jeszcze żadnego stworka), jedynym możliwym ruchem jaki mógł wykonać trener jest zmiana aktywnego stworka. Jeżeli drugi trener nie znalazł się w takiej samej sytuacji, nie może on wykonać żadnego ruchu - musi poczekać, aż jego przeciwnik wyprowadzi stworka na arenę. (Tura tego typu nie liczy się jako upływająca – więcej informacji niżej). Jeżeli gracz nie zasygnalizował wymiany stworka, a musiał to zrobić, automatycznie zostaje wybrany pierwszy stworek, który jeszcze nie zemdlał.
- Jeżeli którykolwiek z trenerów zdecydował się w danej turze wymienić stworka (niezależnie od tego, czy był do tego zmuszony, czy tak wybrał), wymiana następuje na samym początku przetwarzania tury.
- Po ewentualnej wymianie stworów przetwarzane są ruchy. Pierwszeństwo ma ten stworek, który ma większy parametr szybkości. Jeżeli szybkości są sobie równe, zaczyna pierwszy ze stworków. Każdy uczestnik gra dwa mecze z danym innym uczestnikiem turnieju – w każdym z nich inny jest "pierwszy".

• Przetworzenie ruchu zaczyna się od zadania obrażeń. Liczba obrażeń zadana przeciwnikowi przez ruch wyraża się nastepującym wzorem:

$$
DMG \cdot \frac{ATK}{DEF} \cdot TYPE \cdot STAB
$$

gdzie DMG to bazowe obrażenia ruchu, ATK to parametr ataku stworka (z uwzględnieniem bonusu ataku), DEF to parametr obrony przeciwnika (też z uwzględnieniem bonusu), TYPE to mnożnik zależny od typu ataku i typu przeciwnika (opisany niżej), a STAB to bonus za atak tego samego typu co typ stworka, który go używa (1.2 gdy tak rzeczywiście jest, 1 w przeciwnym przypadku). Obrażenia są następnie zaokrąglane w dół do liczby całkowitej.

- Mnożnik typu (TYPE) zależy od typu ruchu oraz typu atakowanego stworka. Przykładowo, ataki ogniste są dobre na roślinne stworki, więc mnożnik w tym wypadku będzie równy 2. Stworek może mieć różne typy – w takim wypadku mnożniki bierze się osobno dla obydwu typów i mnoży się je przez siebie.
- Atak może w parametrze mieć także obrażenia zabierane stworkowi, który go używa. W takim wypadku obrażenia zabierane są bezpośrednio, nie używając formuły powyżej.
- Po zadaniu obrażeń od ataku, stworkom zadaje się wszelkie obrażenia od trucizn, które zostały wywołane wcześniej (w szczególności, w tej turze). Trucizny się nie nakładają, tj. ponowne użycie ataku z efektem trucizny anuluje poprzednią truciznę. Obrażenia od trucizny są mnożone przez współczynnik TYPE (zależny od typu ruchu który wykonał truciznę i typu stwora atakowanego, liczone tak jak wyżej).
- Na samym końcu ruchu modyfikowane są parametry bonusu do ataku i obrony, zarówno dla stworka atakującego jak i atakowanego.
- Jeżeli po wykonaniu ruchu HP drugiego stworka spadło do zera, nie może on już wykonywać ruchów w tej turze.
- Efekt niezniszczalności jest aktywowany razem z zadawaniem obrażeń przez ruch. W szczególności, jeżeli w tej samej turze zostanie on użyty przed ruchem drugiego stworka, drugi ruch nie zada żadnych obrażeń. Deaktywowanie działa w ten sam sposób.
- Jeżeli po wykonaniu tury jeden z graczy został bez żadnego zdrowego stworka, a drugiemu jeszcze jakieś zostały, pojedynek kończy się wygraną drugiego. Jeżeli obydwaj zostali bez stworka, mecz kończy się remisem. Dodatkowo, jeżeli po 90 turach nie nastąpi rozstrzygnięcie, pojedynek kończy się remisem. (Do 90 tur nie liczy się tur, gdzie jeden z graczy robił wymuszoną zmianę). Za zwycięstwo przyznaje się 3 punkty, za remis – 1 punkt.

### **Opis serwera gry**

Gra jest podzielony na turnieje. Czas trwania każdego turnieju dzieli się na okresy rejestracji i rozgrywki. W czasie rejestracji gracze wybierają zespół co najwyżej sześciu różnych stworów. Po zamknięciu rejestracji zaczyna się turniej. Turniej składa się z pojedynków pomiędzy graczami. Wszystkie pojedynki są toczone równocześnie, tj. gra się na raz ze wszystkimi pozostałymi graczami. Po zakończeniu jednej gry rozpoczyna się rewanż, po zakończeniu rewanżu dany pojedynek się kończy. Po zakończeniu wszystkich pojedynków turniej się kończy, i zaczyna się rejestracja na następny.

### **Dokładny opis komend**

#### **WAIT\_FOR\_REGISTRATION**

```
Zwraca OK, kiedy możliwa będzie rejestracja na następny turniej. Zwraca je od razu, jeżeli rejestracja
trwa. Może zwrócić NOTYET po ok. 30 sekundach, co oznacza że trzeba się zapytać jeszcze raz. Przykład:
> WAIT_FOR_REGISTRATION
< OK
(po pewnym czasie...)
< OK
```
#### **ENROLL\_TEAM**

W trakcie rejestracji zapisuje drużynę na turniej. Prócz nazwy komendy należy podać sześć liczb – ID stworów do zgłoszenia. Niektóre z nich mogą być zerami – oznacza to wtedy, że zapisujemy do turnieju mnież niż 6 stworów. Trzeba zapisać przynajmniej jednego stwora. Nie zwraca nic (prócz OK, jak każda inna komenda). Liczy się ostatnie wywołanie tej komendy przed rozpoczęciem turnieju. Przykład: > ENROLL\_TEAM 1 2 5 8 3 0 < OK

#### **WAIT**

W trakcie turnieju zwraca OK, kiedy skończy się aktualna tura i zacznie przyjmowanie poleceń dla następnej. Działa także w trakcie rejestracji po zarejestrowaniu drużyny – wtedy zwróci OK na początku pierwszej tury. Oprócz OK zwraca także opis stanu rozgrywek z przeciwnikami. W pierwszej linii po OK znajdzie się liczba przeciwników. W każdej następnej znajdzie się opis stanu pojedynku z tym przeciwnikiem. Opis jest słowem: BEGIN, NEXT, REMATCH albo END. BEGIN oznacza, że mecz właśnie się zaczął i żaden z graczy jeszcze nie wybrał stwora na arenę, NEXT – mecz jest kontynuowany i od gracza oczekuje się wykonania ruchu, REMATCH – skończył się pierwszy mecz i zaczął rewanż, END – drugi mecz się zakończył. W przypadku RE-MATCH i END w linii znajdzie się jeszcze jedno słowo oznaczające wynik odpowiednio pierwszego meczu i rewanżu: WIN, LOSE albo DRAW. Jeżeli wszystkie mecze gracze się zakończyły, powinno się użyć komendy WAIT\_FOR\_REGISTRATION. Przykład:

```
> WAIT
< OK
(po pewnym czasie...)
< OK
< 3
```

```
< NEXT
```

```
< REMATCH WIN
```

```
< END DRAW
```
#### **IS\_TOURNAMENT\_ACTIVE**

Zwraca 1, jeżeli trwa turniej (faza rozgrywki), 0 w przeciwnym przypadku. Przykład: Przykład:

- > IS TOURNAMENT ACTIVE
- < OK
- < 1

#### **GET\_CREATURES**

Wyświetla listę stworków, w kolejności rosnących ID, zaczynając od 1. Lista może się zmieniać pomiędzy turniejami. W pierwszej linii zwraca ona liczbę stworów, a następnie w każdej następnej linii opis stwora. Opis stwora to 11 liczb całkowitych: cena, typ1, typ2, HP, atak, obrona, szybkość oraz cztery ID ruchów, które posiada stworek. Wszystkie liczby są nieujemne całkowite. Jeżeli typ2 jest równy zero, stworek nie posiada drugiego typu. Przykład:

> GET\_CREATURES  $<$  OK  $< 51$ < 1000 4 0 300 25 40 45 1 8 45 6 < 1500 4 0 500 40 45 50 1 8 17 6

```
\langle (...)
```
#### **GET\_ATTACKS**

Wyświetla listę ruchów w kolejności rosnących ID, zaczynając od 1. Lista może się zmieniać pomiędzy turniejami. W pierwszej linii znajdzie się liczba ataków, a następnie w każdej następnej linii opis ruchu – 12 liczb całkowitych: typ, PP, bazowe obrażenia, własne obrażenia, bonus ataku, bonus obrony, własny bonus ataku, własny bonus obrony, obrażenia efektu trucizny, czas w turach efektu trucizny, niezniszczalność, odpoczynek. Wszystkie liczby są całkowite nieujemne. Przykład:

```
> GET_ATTACKS
< OK
< 45
< 1 25 65 0 0 0 0 0 0 0 0 0
(\ldots)
```
#### **GET\_TYPES**

Wyświetla tabelkę, która określa skutecznośc różnych typów przy atakach (współczynnik TYPE). W pierwszej linii zwraca liczbę typów, w każdej następniej: opis skuteczności ataków danego typu. Opis skuteczności składa się z tylu liczb, ile jest różnych typów. Przykładowo, liczba w wierszu 3 i kolumnie 2 opisuje mnożnik stosowany w przypadku, gdy ruch ma typ 3, a atakowany stwór 2. Możliwe mnożniki to: 0, 0.5, 1, 2. Tabela jest stała dla wszystkich rozgrywek. Przykład:

```
> GET_TYPES
< OK
< 12
< 1 1 1 1 1 0.5 1 1 1 1 1 0
< 1 0.5 2 0.5 1 2 1 1 1 1 1 1
( \ldots )
```
#### **GET\_TIME\_LEFT**

Zwraca liczbę milisekund do następnej tury w trakcie turnieju. Podczas rejestracji jest to liczba milisekund do pierwszej rozgrywki. Przykład:

> GET\_TIME\_LEFT < OK  $< 38161$ 

#### **GET\_RIVALS**

W trakcie turnieju zwraca opis stanu drużyn przeciwników. W pierwszej linii zwraca liczbę przeciwników. Opis każdego przeciwnika to siedem linii. W pierwszej linii znajduje się 0 lub 1 – 0 oznacza, że gracz jest "pierwszy" w pojedynku z danym przeciwnikiem. Każda z następnych sześciu linii to opis stworka przeciwnika. Opis ten składa się z 10 liczb: ID stworka, HP, aktualny bonus ataku, bonus obrony, aktualne obrażenia od trucizny, aktualny czas stosowania trucizny w turach oraz PP dla czterech kolejnych ruchów. Przykład: > GET\_RIVALS

```
< OK
< 3
< 0
< 1 300 0 0 0 0 25 20 15 10
< 2 500 0 0 0 0 25 20 5 10
( \ldots )
```
#### **GET\_TEAMS**

W trakcie turnieju zwraca stan drużyny gracza w każdym z rozgrywanych pojedynków. W pierwszej linii zwraca liczbę przeciwników. Następnie zwraca opisy stanu drużyny w pojedynkach z kolejnymi przeciwnikami. Opis drużyny to opis sześciu stworów – sześć linii, w takim samym formacie jak GET\_RIVALS. Przykład: > GET\_TEAMS

```
< OK
< 3
< 1 300 0 0 0 0 25 20 15 10
< 2 500 0 0 0 0 25 20 5 10
(\ldots)
```
#### **GET\_STATES**

Zwraca stan stworów po poprzedniej turze oraz jaki ruch wykonał przeciwnik. W pierwszej linii znajdzie się liczba przeciwników. Opis dla pojedynku z każdym przeciwnikiem to jedna linia: numer stwora gracza na arenie (od 1 do 6), status niezniszczalności (1 jeśli jest aktywowana, 0 wpp.), status odpoczynku (1 lub 0), potem trzy te same liczby dla stwora przeciwnika, a na końcu opis ruchu wykonanego przez przeciwnika w ostatniej turze: FIGHT X, SWITCH X albo NO\_MOVE. Jeżeli na arenie nie ma jeszcze stworków, podane zostaną zera zamiast odpowiednich parametrów. Przykład:

```
> GET_STATES
< OK
> 3
> 3 0 0 1 0 0 SWITCH 1
(\ldots)
```
#### **FIGHT**

Sygnalizuje ruch do wykonania w tej turze przez stworka. Przed końcem tury można wywoływać FIGHT i SWITCH wiele razy, liczy się ostatnia komenda. Przyjmuje numer meczu (numerowany od 1 wg. kolejności zwracanej przez GET\_RIVALS, GET\_TEAMS i GET\_STATES) oraz numer ruchu o wykonania przez stworka, o 1 do 4. Po wykonaniu FIGHT lub SWITCH dla wszystkich pojedynków powinno się wykonać WAIT. Przykład: > FIGHT 1 3

 $<$  OK

#### **SWITCH**

Sygnalizuje ruch do wykonania w tej turze – zamianę stworka na innego zdrowego. Przyjmuje numer meczu jak w FIGHT oraz numer stworka, od 1 do 6 zgodnie z kolejnością w ENROLL\_TEAM. Przykład: > SWITCH 3 5

 $<$   $0<sub>K</sub>$ 

## **Możliwe błędy**

- 231 creature id out of range numer stworka nie jest od 1 do 6
- 232 creature has no hp wybrany stworek zemdlał
- 233 cannot change creature when is invincible zmiana stworka w trakcie statusu niezniszczalności
- 234 cannot change when creature is resting zmiana stworka w trakcie odpoczynku
- 235 switch to the same creature zmiana stworka na tego samego
- 236 your opponent is switching creature próba zrobienia ruchu w trakcie, gdy przeciwnik robi wymuszoną zmianę
- 237 the match is over próba zrobienia ruchu w zakończonym meczu
- 238 move id out of range numer ruchu nie jest od 1 do 4
- 239 creature is invincible próba zrobienia ruchu w trakcie niezniszczalności
- 240 creature is resting próba zrobienia ruchu w trakcie odpoczynku
- 241 creature has no PP ruchowi skończyło się PP
- 242 you have to switch creature próba zrobienia ruchu, podczas gdy trzeba zmienić stworka
- 666 registration closed rejestracja zamknięta
- 667 duplicated creatures powtarzającie się stworki przy rejestrowaniu
- 668 invalid creature id zły numer ID stworka
- 669 no creature enrolled trzeba zapisać chociaż jednego stworka
- 670 not enough money drużyna przekracza 10000 kieszodolarów
- 777 not enrolled nie jesteś zapisany na ten turniej
- 888 tournament not active turniej nieaktywny
- 999 bad rival zły numer przeciwnika